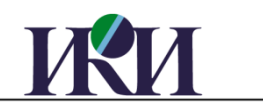

Space Research Institute Russian Academy of Sciences

# DAN PDS Data processing flow

version 1.0

Moscow, 2013

# **Оглавление**

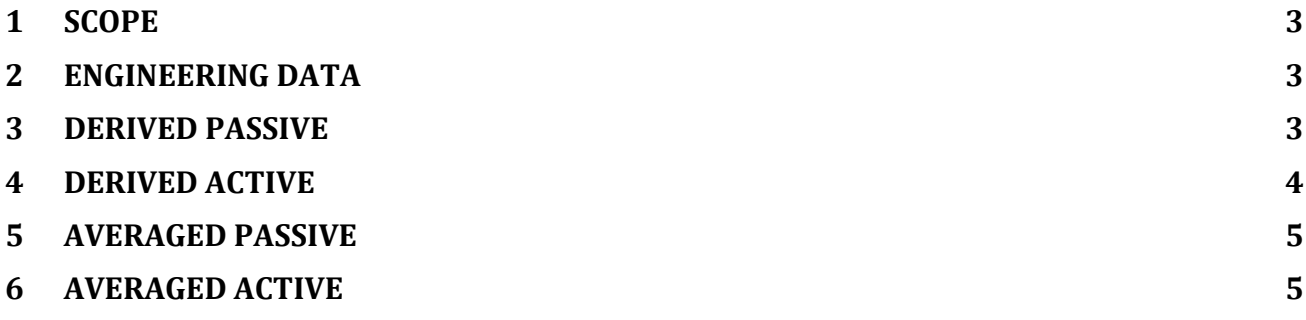

# <span id="page-2-0"></span>**1 Scope**

This describes the conversion flow of DAN data from raw instrument data to PDS formatted files.

Currently, DAN PDS has 5 formats:

- **•** Engineering data
- Derived passive (time series)
- Derived active (time series)
- Averaged passive (averaged over a location)
- Averaged active (averaged over a location)

# <span id="page-2-1"></span>**2 Engineering data**

## Structure (IDL):

```
A = \{ DAN RDR DERIVED ENG, \$DAN TIME : 0UL, $
 UTC : BYTARR(23), $
 TEMP : FLTARR(6), $
 HV_LEVEL_CTN : BYTE(0), $
 HV_LEVEL_CETN : BYTE(0), $
 DSC_LEVEL_CTN : BYTE(0), $
 DSC_LEVEL_CETN : BYTE(0), $
 LST : BYTARR(8)}
                                             Instrument time
                                              UTC timestamp
                                              Temperatures
                                                 HV levels
                                                DSC levels
                                            Local Solar Time
```
Process flow:

- The dataset is selected by the timeframe required for the current PDS delivery.
- All instrument frames (HK, Passive, Active) are sorted by time.
- The required fields are then moved from instrument frame to PDS ENG frame.
- The resulting frame are put into a .pds file.

# <span id="page-2-2"></span>**3 Derived Passive**

### Structure (IDL):

```
A = \{DAN\ RDR\ DERTVED\ PASSIVE, \ DAN_TIME : 0UL, $
       UTC<br>
BEGIN_LAT : BYTARR(23), $
 BEGIN_LAT : 0.0, $
 BEGIN_LON : 0.0, $
 END_LAT : 0.0, $
 END_LON : 0.0, $
       COLL_DURAT : 0.0, $<br>
CTN BKGD : 0.0, $
 CTN_BKGD : 0.0, $
 CTN_COUNTS : 0.0, $
 CETN_BKGD : 0.0, $
 CETN_COUNTS : 0.0, $
 LST : BYTARR(8)}
                                              Instrument time
                                               UTC timestamp
                                        Measurement coordinates
                                      Collection duration (sec)
```
Process flow:

- The dataset is selected by the timeframe required for the current PDS delivery.
- The passive datasets are normalized:
- o Separate power-on periods are selected (if 2 consecutive frames are more than 1200 secs apart, than the 2 datasets are considered to be in different power-ons). In case there was an active measurement right before the current passive dataset, it is accounted for normalization purposes.
- o Within each power-on, the normalization is performed according to the following law:

$$
C_{\text{eff\_corrected}}(t) = C(t) / A_{\text{norm}}
$$
 CTN detector: a1=11.985331, a2=-  
\n*where*  
\n
$$
A_{\text{norm}} = \left(1 - e^{-a1(t-a2)}\right)
$$
 C(t) - detector count rate in channels 3-  
\n14.

t – "Martian Julian day", where 1.0 corresponds to a duration of 1 sol.

- All frames with collection duration = 0 are discarded.
- CTN\_BKGD and CETN\_BKGD are set to 30,72 and 13,73 respectively.

## <span id="page-3-0"></span>**4 Derived Active**

### Structure (IDL):

```
A = {DAN_RDR_DERIVED_ACTIVE, $ DAN_TIME : 0UL, $
         UTC : BYTARR(23), $
          LAT : 0.0, $
         LON : 0.0, $<br>COLL DURAT : 0UL, $
         COLL DURAT NUM_PNG_PULSE : 0UL, $
 PNG_FREQ : BYTE(0), $
          TIME_BIN_DURAT : 0UL, $
 TIME_BIN_START : FLTARR(64), $
 CTN_BKGD : FLTARR(64), $
 CTN_COUNTS : FLTARR(64), $
         CTN_COUNTS : FLTARR(64), $<br>CETN_BKGD : FLTARR(64), $<br>CETN_COUNTS : FLTARR(64), $
                        CETTARR(64), $
          LST : BYTARR(8)}
                                                          Instrument time
                                                           UTC timestamp
                                                  Measurement coordinates
                                             Collection duration (sec*10)
                                            Number of pulses during frame
                                                       PNG frequency (hz)
                                                        Always 999 (NaN)
                                                      Start of bin (msec)
```
Process flow:

- The dataset is selected by the timeframe required for the current PDS delivery.
- All frames with NUM\_PNG\_PULSE = 0 are discarded
- Each Active frame is then put into the .pds file with the following assumptions:
	- o Time scale is only written into TIME\_BIN\_START array
	- o Background bins are considered to be bins with time scale start > 10000 µsec.
	- o Background is calculated as: *C*/ *PulsNum*/ *BgdTime* , where C total counts in channels [3:14] of all background bins, PulsNum – number of pulses during current frame, BgdTime – the length of background bins (in sec).
	- o The background is equal for all 64 items of the BKGD array
	- $\circ$  The COUNTS array is filled with the sum of counts in channels [3:14], for channels [0:61]. Channels 62 and 63 are discarded.
	- o The above statements are true for both, CTN and CETN arrays.

# <span id="page-4-0"></span>**5 Averaged Passive**

Structure (IDL):

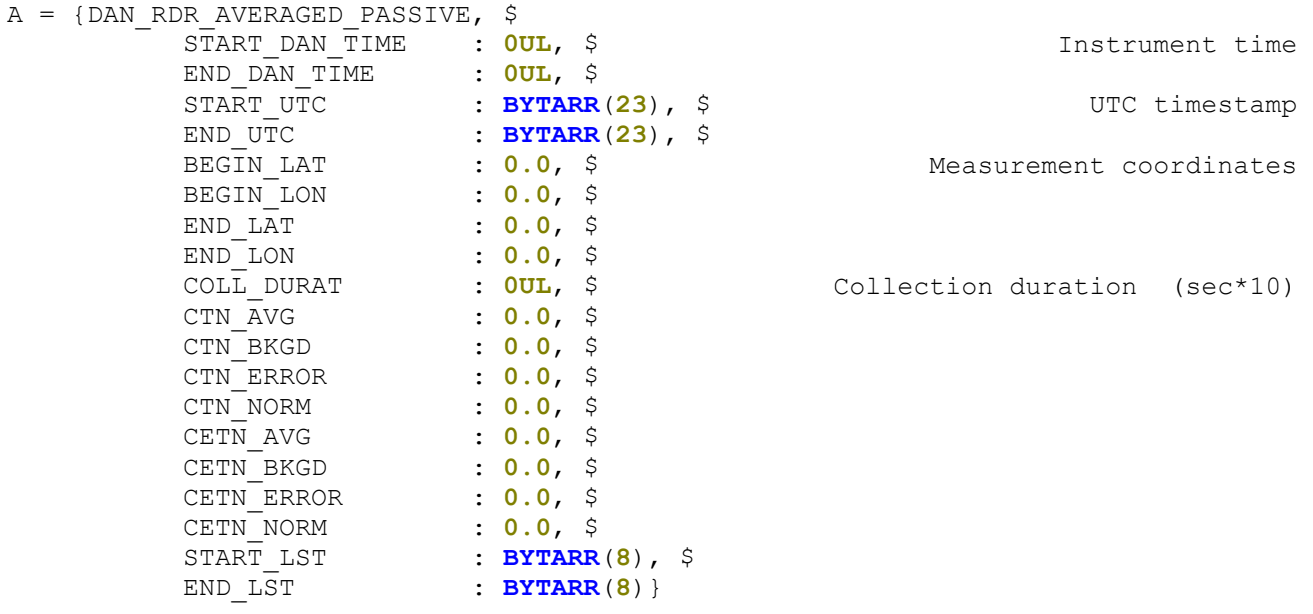

#### Process flow:

- The dataset is selected by the timeframe required for the current PDS delivery.
- Frames are normalized as described in the Derived Passive section
- The distinction between different rover locations are based on DE state  $x/y/z$  coordinates, new location is assumed if the mentioned coordinates differ by more than 10 cm along any axis between the 2 consecutive passive frames.
- Collection duration is a sum of all collection duration values of the frames in the current location. In case collection duration cum is 0, the whole frameset is discarded.
- AVG counts are a sum of all normalized counts in channels [3:14] in all passive frames of the current location divided by the collection duration and divided by 10 (collection duration in here is sec\*10).
- ERROR is the counts from the point above divided by collection duration and divided by 10
- Background is 30,72 and 13,73 for CTN and CETN respectively.
- All the above is true for both CTN and CETN.

## <span id="page-4-1"></span>**6 Averaged Active**

#### Structure (IDL):

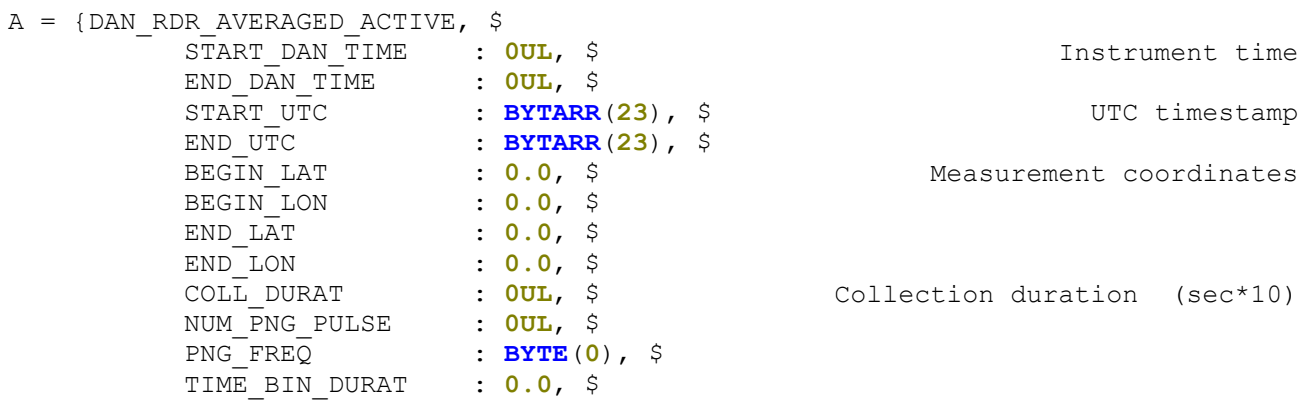

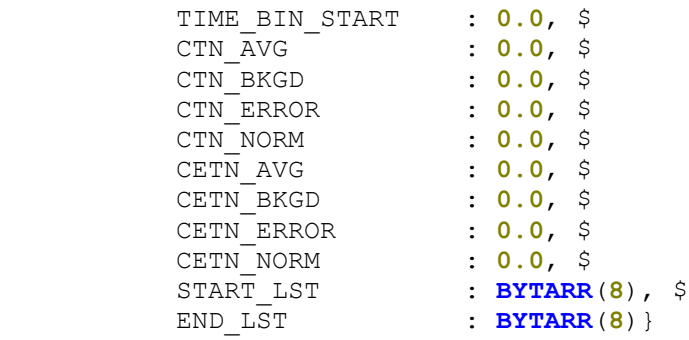

#### Process flow:

- The dataset is selected by the timeframe required for the current PDS delivery.
- The distinction between different rover locations are based on DE state x/y/z coordinates, new location is assumed if the mentioned coordinates differ by more than 10 cm along any axis between the 2 consecutive active frames.
- The distinction is also made by different time scales, i.e. if a time scale change was detected, the data set is split into separate averages.
- Collection duration is a sum of all collection duration values of the frames in the current location.
- Number of pulses is a sum of all pulses across the frames of the current average set.
- PNG frequency is in Hz.
- Background bins are considered to be bins with time scale start > 10000 usec.
- Background is calculated as: *C*/ *PulsNum*/ *BgdTime* , where C total counts in channels [3:14] of all background bins for all the frames in current location, PulsNum – number of pulses during all frames in current location, BgdTime – the length of background bins (in sec). The background is the same for all the 64 PDS frames.
- Since the PDS structure does not allow to save data for every bin separately, the PDS structures are copied 64 times into the .pds file with the same values across all fields except for the ones that refer to different bins and described below:
	- o TIME\_BIN\_START and TIME\_BIN\_DURAT describe the selected time scale
	- o CTN\_AVG and CETN\_AVG are a total number of counts in channels [3:14] in current bin across all active frames of the location divided by the number of pulses (sum in all frames of location) divided by the TIME\_BIN\_DURAT value in secs.
	- $\circ$  CTN\_ERROR and CETN\_ERROR are square roots of the total number of counts in channels [3:14] in current bin across all active frames of the location. This is then divided by the number of pulses (sum in all frames of location) divided by the TIME\_BIN\_DURAT value in secs.
	- $\circ$  CTN\_NORM and CETN\_NORM are equal to the number of pulses across all frames in current location.